# VisualAge for Java

# For BuildingToday's Dynamic e-Business

Siobhan Fitzmaurice

# WebSphere

the fastest way to dynamic e-business

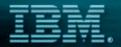

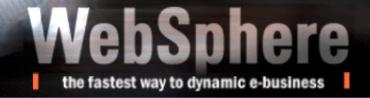

# IBM WebSphere Platform for Dynamic e-Business

#### **Customer and Partner Applications**

**WS Commerce Suite** 

**Lotus Collaboration** 

MQSeries Workflow Application accelerators

**B2B** Integrator

#### **Development**

WS Homepage Builder WS Studio

#### VisualAge for Java

Versata Studio
WS Business
Components
VisualAge Generator

#### **Presentation**

WS Everyplace Suite
WS Voice Server
WS Personalization
WS Portal Server
Web Content Management

**WS Transcoding Publisher** 

#### **Deployment**

WS Edge Server
WS Site Analyzer
Tivoli Policy Director

#### <u>Integration</u>

MQSeries Integrator MQ Adapter Offering Host Integration

**Foundation Extensions** 

**WS Application Server, MQSeries** 

**Foundation** 

### VisualAge for Java Enterprise

#### Developer Workbench

- Browse, Edit, Debug Java components (Visual/non-visual)
- Incremental Compiler, Code Assist
- Integrate with design tools (XMI)
- Built-in version control/configuration management
- Distributed Debugger (NT, OS/2, AIX, Solaris, HP-UX, OS/400, OS/390

# EJB Database MQSeries CICS, IMS SAP R/3, Domino Servlet

Integrated WebSphere Test Environment

# VisualAge for Java Enterprise

- Team Development Environment
  - External SCM Support allows you to use other third party SCM tools in conjunction with VAJ

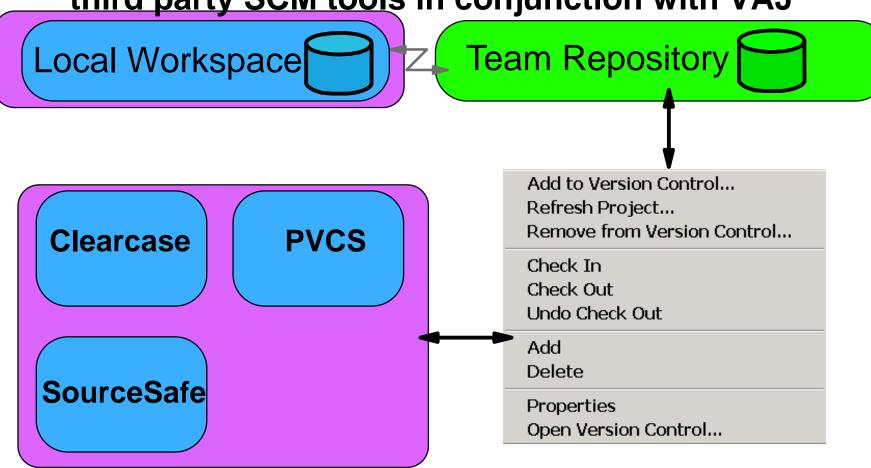

| Professional | Enterprise  | Features (partial list)                                                                                |  |
|--------------|-------------|----------------------------------------------------------------------------------------------------|--|
| <b>✓</b>     | <b>/</b>    | Support for JDK 1.2.2 and Swing 1.1                                                                    |  |
| <b>✓</b>     | <b>/</b>    | Integrated Development Environment                                                                     |  |
| <b>/</b>     | <b>V</b>    | Visual Composition Editor                                                                              |  |
| <b>/</b>     | <b>V</b>    | Data Access Beans                                                                                      |  |
| <b>✓</b>     | <b>✓</b>    | External SCM Support - Integration with Team Connection, Clearcase, PVCS, and Visual SourceSafe        |  |
| <b>/</b>     | <b>V</b>    | Open Tool Integrators API                                                                              |  |
| <b>/</b>     | <b>V</b>    | SQLJ Support                                                                                           |  |
| <b>✓</b>     | <b>V</b>    | DB2 Stored Procedure Builder                                                                           |  |
| <b>✓</b>     | <b>V</b>    | WebSphere Test Env. (JSP, Servlet, JavaBeans)                                                          |  |
| ✓            | <b>✓</b>    | Servlet Wizard                                                                                         |  |
|              | <b>✓</b>    | Team Programming Support                                                                               |  |
|              | <b>&gt;</b> | WebSphere Test Env. (JSP, Servlet, JavaBeans, <u>EJBs</u> )                                            |  |
|              | >           | EJB Development (code to EJB 1.0, deploy to EJB 1.1)                                                   |  |
|              | <b>/</b>    | ET/390, ET/400 (Dev. on wkstn, Remote Debug, etc.)                                                     |  |
|              | <b>/</b>    | Enterprise Access Builders (CICS, MQ, IMS, SAP R/3, HOD, Encina), Support for C++, IDL, Tivoli, Domino |  |
|              | <b>V</b>    | Persistence Builder                                                                                    |  |

## Productivity Features

- **★** Incremental Compilation
- **★** Code Assist
- **★** Dynamic Debugging
- ★ Servlet Wizard
- **★** EJB Wizard
- **★** Scrapbook
- **★** Unit Test Environment
- **★** Enterprise Access
  - → Now suppport J2EE Connector Archecture (Beta)

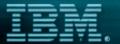

# WebSphere the fastest way to dynamic e-business

### Web Application Topology

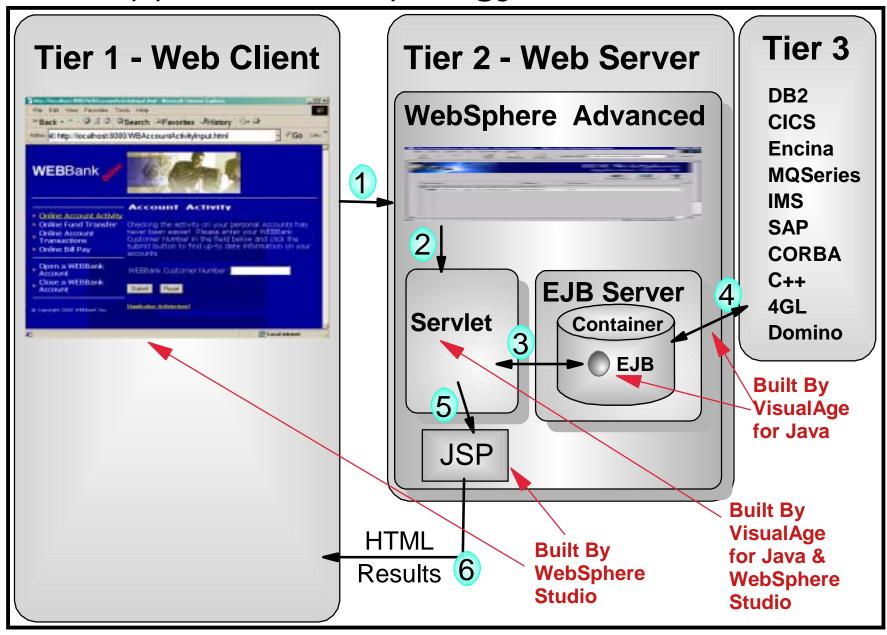

# WebSphere

the fastest way to dynamic e-business

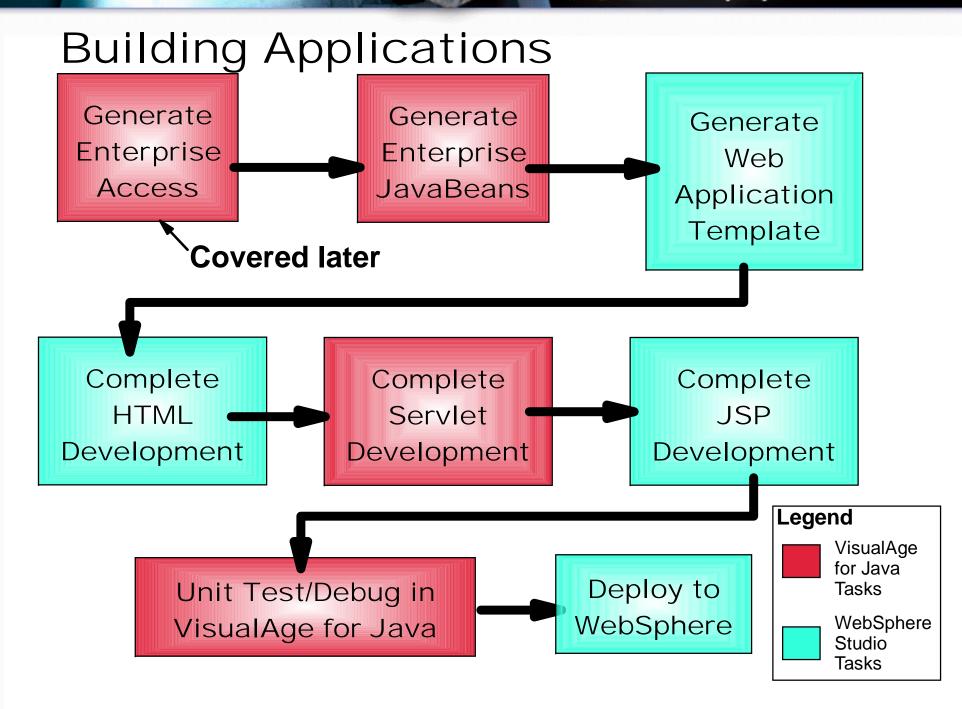

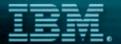

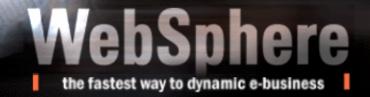

## Creation/Development of EJB

- In VisualAge for Java, easily create session/entity EJBs
  - Vastly simplifies <u>server</u> and <u>client</u> EJB development

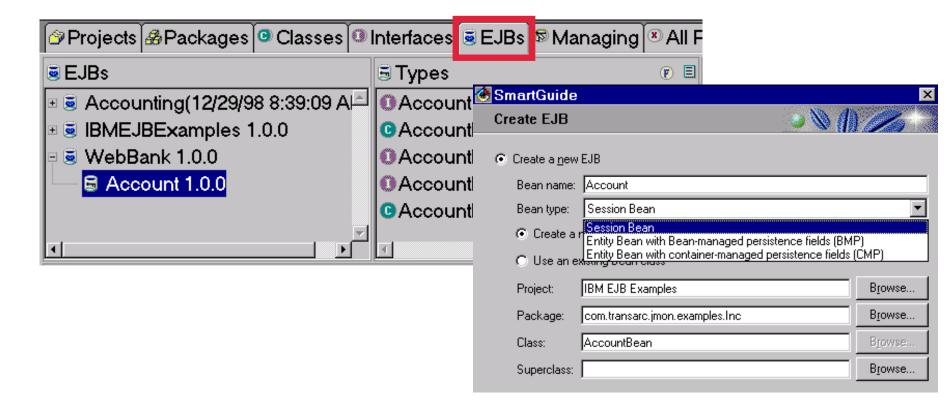

# Creating EJBs

- Quickly create Entity EJBs from existing database Schema or Object Model
  - Generates association relationships in EJB model
    - e.g. Customer has 1:m Accounts

### EJB Development - Mapping Approaches

- Bottom Up
  - Map existing databases tables to EJB entities
- Top Down
  - SmartGuide creation of EJBs
  - Map Model to EJB Entities (Tech Preview)
  - Generate Database/Tables from EJB Entities
- Meet in the Middle
- O/R Mapping
  - Associations with cardinality (1:m, m:m, etc), Inheritance, etc.

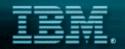

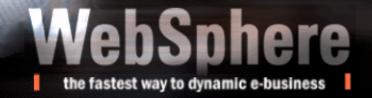

### **EJB Client Programming Model**

- Traditional EJB client programming model:
  - Obtain a context to the name server
  - Look up the home of the enterprise bean using the name service context.
  - Create an enterprise bean instance from the enterprise bean home, which returns an enterprise bean proxy object.
  - Accesses the remote methods of the enterprise bean

Bottom Line: Lots of steps

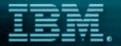

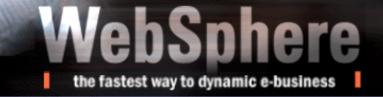

# **EJB Client Programming Model**

Accessing the EJB remotely

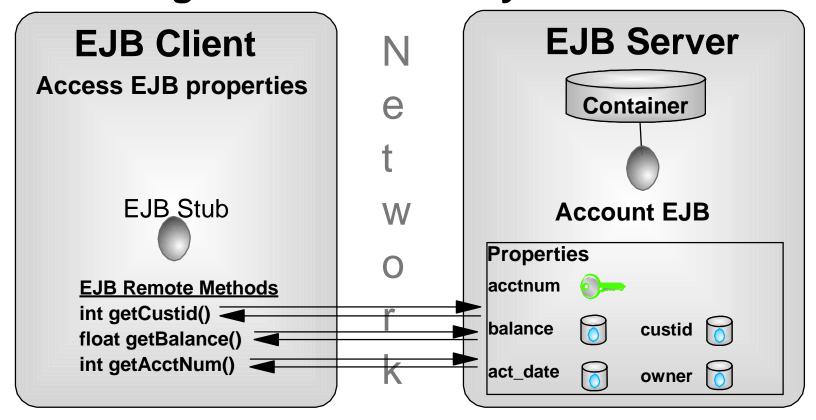

Bottom Line: Performance may be an issue

#### The Solution: Access Beans

- Simplify the client EJB programming model
  - ► <u>JavaBean</u> wrapper for EJB client
  - Access EJBs like a JavaBean!
    - Home Interface methods mapped to JavaBean constructor
    - Remote Interface methods mapped to JavaBean methods

#### Access Beans

- Optimize the client EJB access to EJB properties
  - Optionally cache properties on client
    - Access properties locally without going to server EJB
    - Methods generated to synchronize client cache with EJB

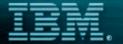

# the fastest way to dynamic e-business

Building a Web Application

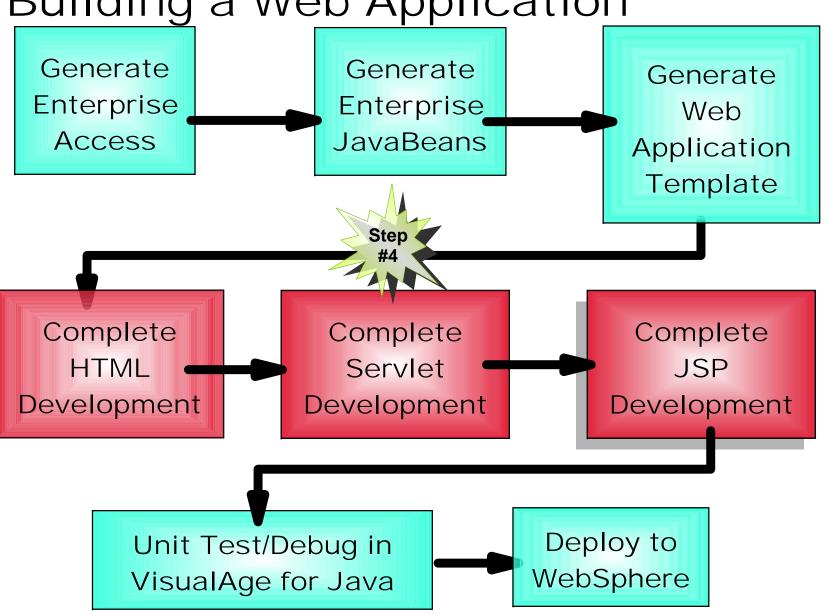

### Development of the HTML/Servlet/JSP

Use WebSphere Page Designer to customize HTML/JSP  Send generated servlet to VisualAge for Java for customization and testing

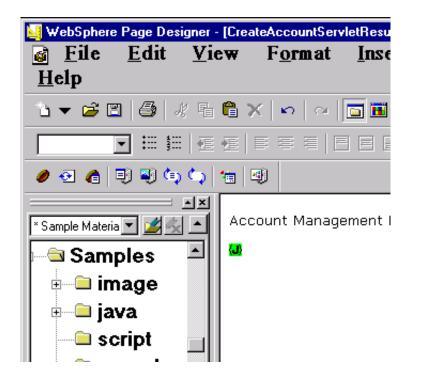

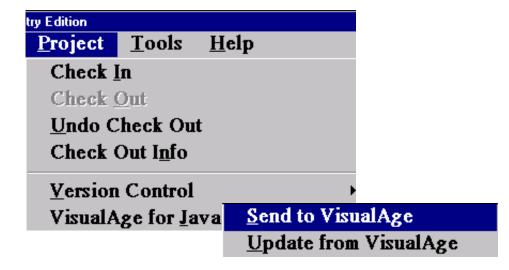

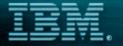

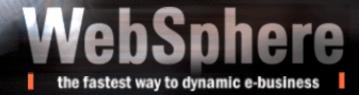

# WebSphere Studio/VisualAge for Java Integration

- Send components either way from either tool!
  - Send files from WebSphere Studio to VisualAge for Java
  - Send files from VisualAge for Java to WebSphere Studio

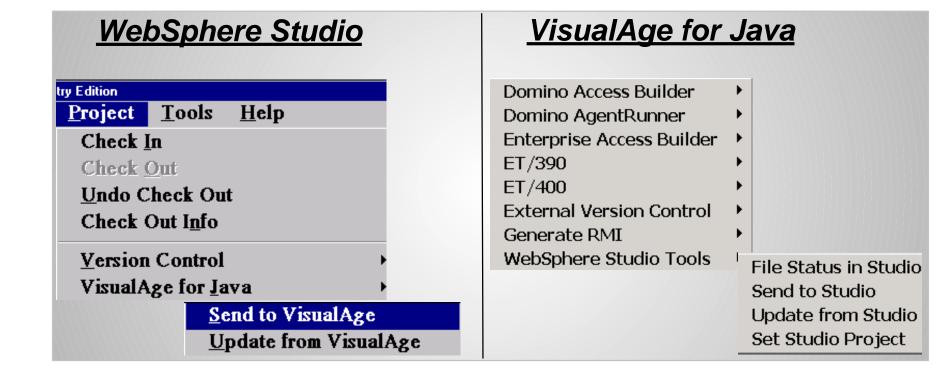

Building a Web Application

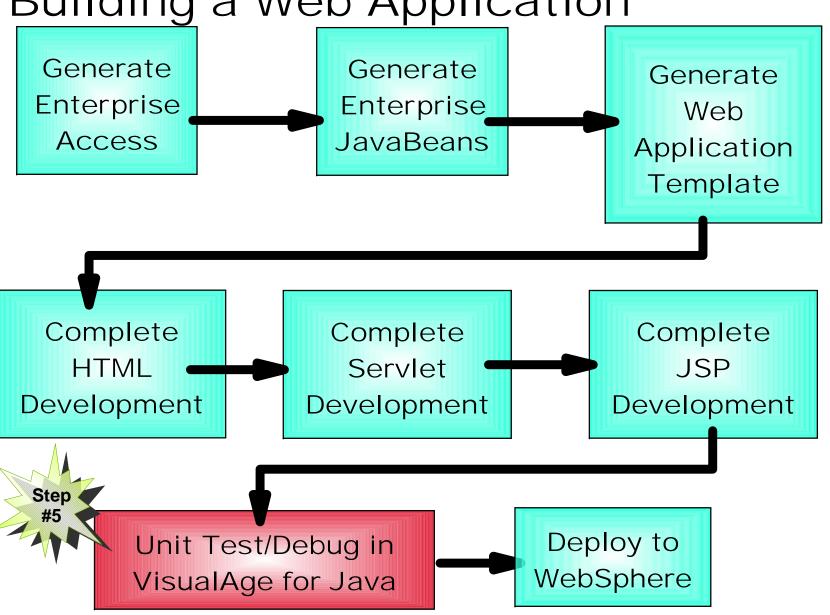

## **Unit Testing**

- WebSphere Test Environment
  - Integrates WebSphere 3.5 Application Server into VisualAge for Java IDE!
  - Unit Test/Debug Servlets/EJBs
  - Unit Test HTML/JSPs
  - Monitor Execution of JSPs
    - HTML sent to client
  - ▶ VisualAge for Java is bundled with WebSphere Application Server 4.0 for unit testing

Building a Web Application

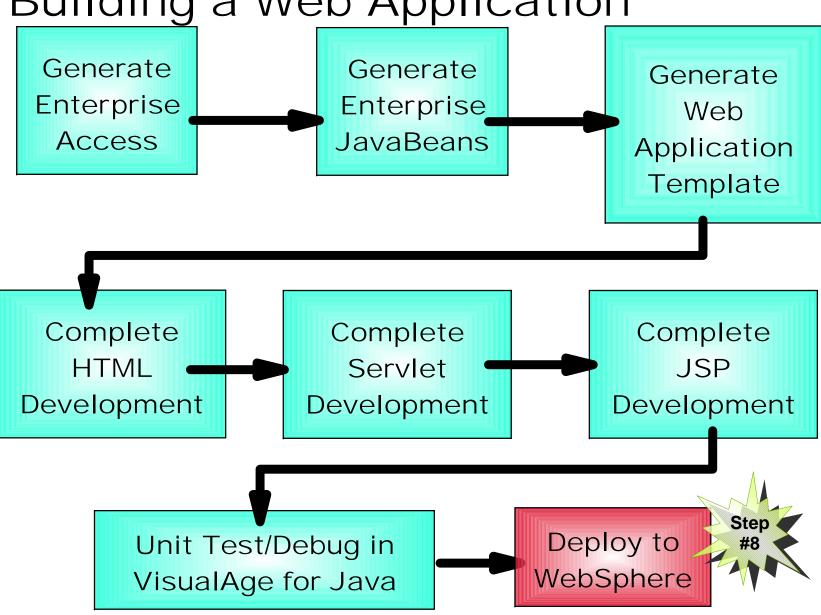

### Deploying Web Applications using V4.0

- WTE supports Servlet 2.2, JSP 1.1, EJB 1.0
- Export EJB 1.1 compliant JAR for WS 4.0
- Command-line EJB deployment to J2EE-Compliant WebSphere Application Server V4.0

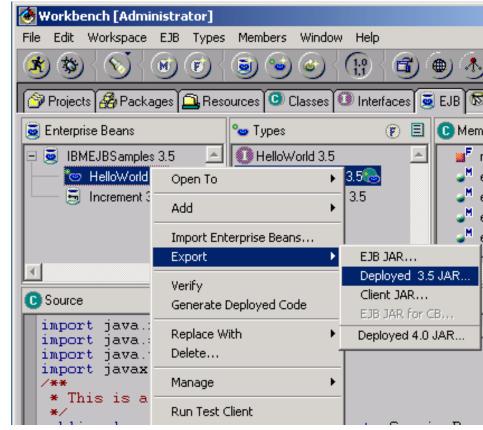

|                      | Servlet 2.2 | JSP 1.1 | EJB 1.1  | JCX 1.0 |
|----------------------|-------------|---------|----------|---------|
| WebSphere V4 Runtime | Exploit     | Exploit | Exploit  | Exploit |
| VA Java V4<br>Tools  | Exploit     | Exploit | Tolerate | Exploit |

# What about that Enterprise Access?

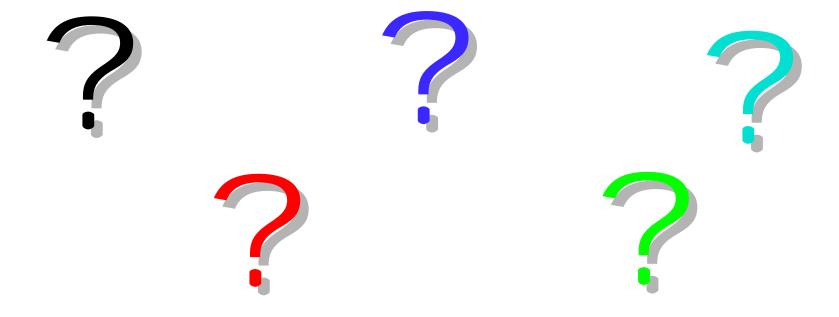

# Questions You Must Ask Any Vendor

- "How do you integrate into my business critical transactions, data or applications?
  - The answer can't be: "Link to the middleware APIs"
  - Weak links between the web and the enterprise will not help build <u>business critical solutions</u>

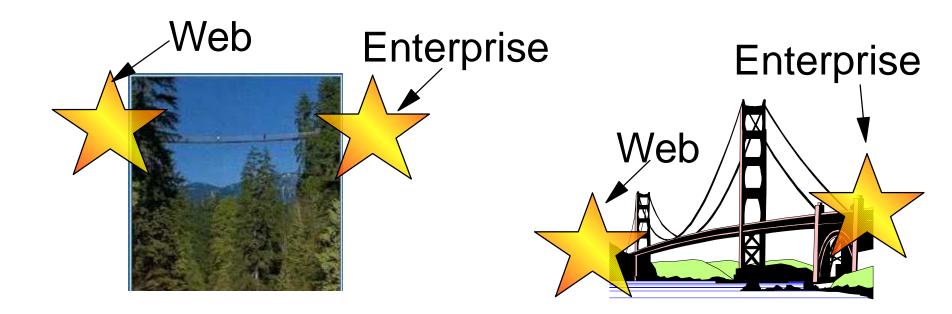

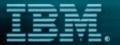

# WebSphere

the fastest way to dynamic e buciness

Web Application Topology

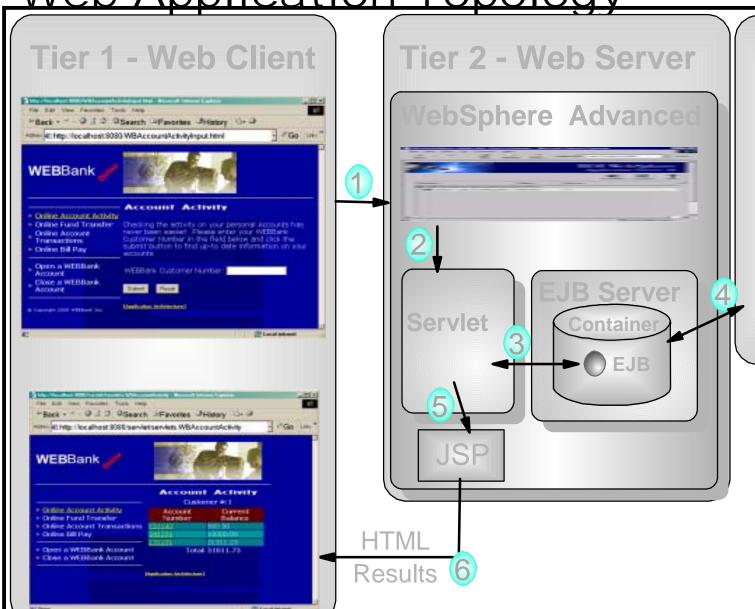

#### Tier 3

DB2
CICS
Encina
MQSeries
IMS
SAP
CORBA
C++
4GL
Domino

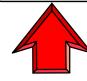

## Enterprise Access Builder

- Integrated solution for accessing:
  - MQSeries, CICS, Encina, IMS, HOD, SAP R/3, PeopleSoft, JD Edwards and Oracle Applications
- Developers do not worry about:
  - Converting datatypes
  - Coding to middleware
  - Building data buffers (e.g. COBOL CommAreas)

## Enterprise Access Builder

#### VisualAge for Java

Enterprise Access Builder Tooling

- ► Import COBOL SmartGuides
- ► Import 3270 SmartGuides
- ► Import BMS SmartGuides
- ➤ Command Editor
- ► Mapper Editor
- ► Navigators
- ► CCF to JCA Migration SmartGuides
- ► Other Built-in Tooling

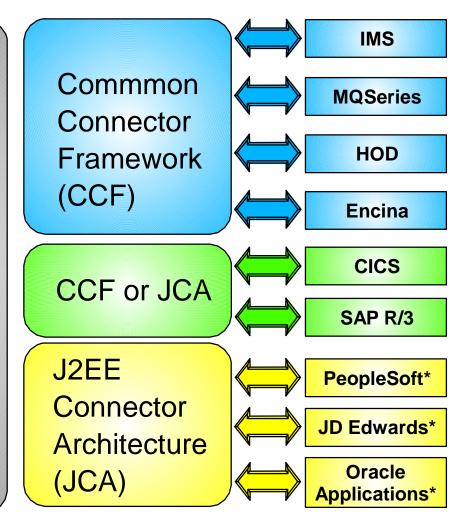

\* Currently Windows NT only

Use <u>builders</u>, not code to middleware APIs

**Building Data Buffers** 

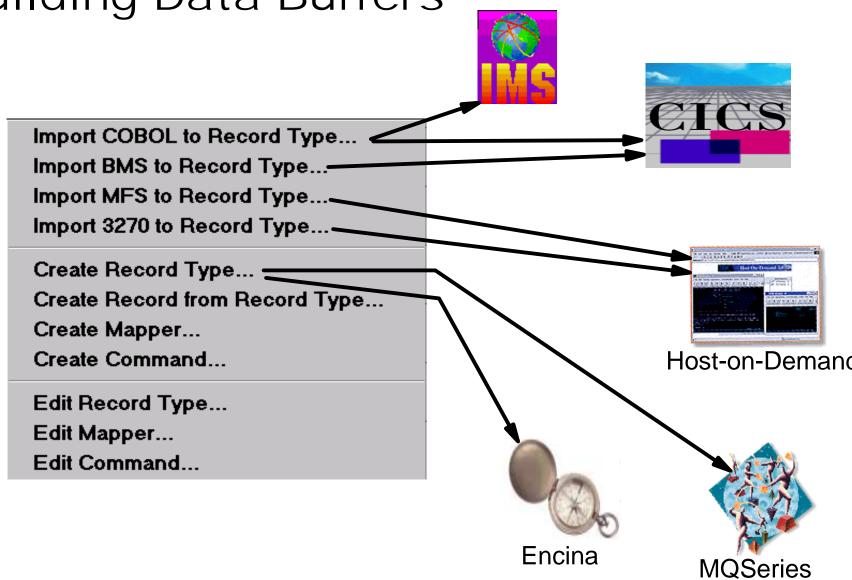

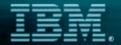

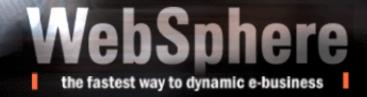

# Enterprise Access Builder

Example: 3270 Importer SmartGuide

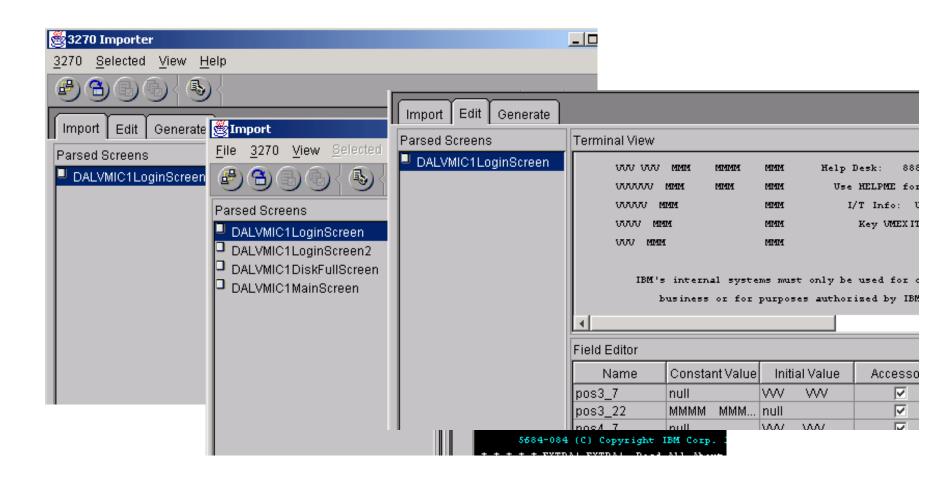

### Many other Enterprise Solutions

- Persistence Builder
  - Object-Relational Mapping for EJBs or JavaBeans
    - Single Table
    - Secondary Table (multiple tables->1 component)
    - Inheritance mapping (Single Table, Root/Leaf)
    - Association mappings

All are provided in VisualAge for Java

the fastest way to dynamic e-business

### **Example - Association Mapping**

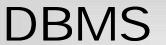

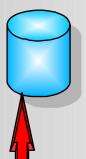

### Customer

|      | cust_fn |     |
|------|---------|-----|
| 0001 | Rick    |     |
| 0002 | Carrie  | • • |
| 0003 | Joe     | • • |
| 0004 | Nancy   | • • |

#### Account

|      | balance  |      |
|------|----------|------|
| 0001 | 1000.00  | 0001 |
| 0002 | 2000.00  | 0001 |
| 0003 | 12111.20 | 0003 |
| 0004 | 10000.00 | 0004 |
|      |          |      |

Legend

Primary Key

Foreign Key

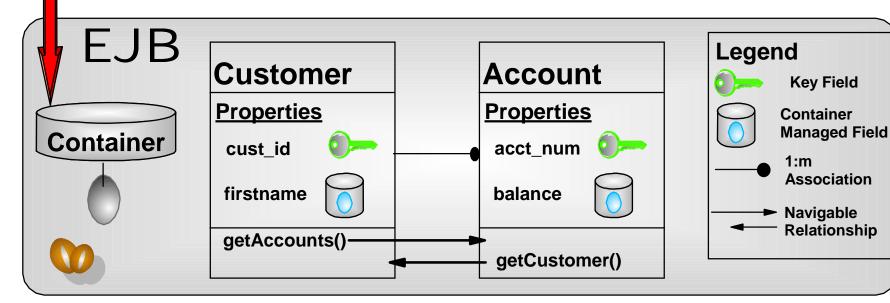

# Many Other Enterprise Solutions

- Data Access Beans
  - Create/Retrieve/Update/Delete support
  - Invoke Stored Procedures
- SQLJ Development Environment
  - Develop Java based SQLJ access to databases
- DB2 Stored Procedure Builder
  - Create/Test/Deploy stored procedures to DB2
- IDL, C++, Tivoli, Domino, and more...

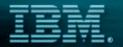

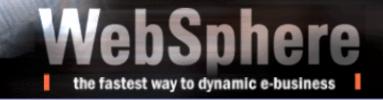

# So What Does This all Mean?

e-business References

# VisualAge for Java's Success - Partners Developing for VisualAge for Java

- Rational Partnership
  - ► Rose for modelling, ClearCase for SCM, and others
  - ▶ w3.developer.ibm.com/depts/spra/RATIONAL/downloads/IBM\_alliance.pdf
- Instantiations
  - VA Assist Enterprise/J
    - IDE and Team server enhancements
  - http://www.instantiations.com
- Sitraka (formerly KL Group)
  - ► JProbe Java profiling tool
  - http://www.sitraka.com/
- Find many others on our patner Web site
  - http://www.ibm.com/software/ad/partners/

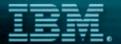

# WebSphere

the fastest way to dynamic e-business

#### VisualAge for Java's Success - Growing with Awards

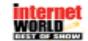

WebSphere Studio wins

"Beat of Show"

for Web Application Development
October 1999

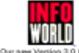

Our new Version 3.0 beta is turning up the heat on the competition! Reviewed August 1999

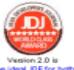

Vesion 2.0 is "the ideal IDE for both beginners and experts!" Reviewed August 1999

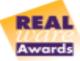

[BM & Allied Signal Best Enterprise Application Integration Implementation August 1999

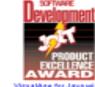

VisualAge for Java wins. Software Development Froductivity Award July 1990

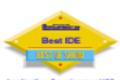

Application Development'99 July 1999

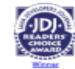

Minner Best Java DE & Med Innovative Java Product Jame 1999

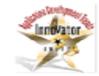

Fireman's Fund & Althod Signal 1999 Innovator Awards April 1999

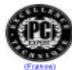

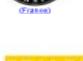

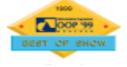

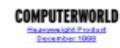

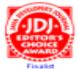

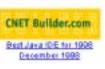

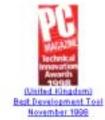

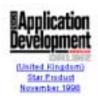

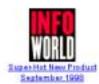

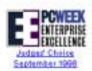

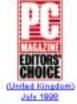

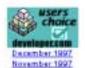

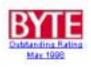

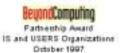

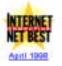

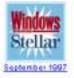

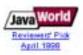

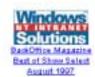

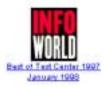

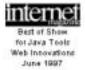

# VisualAge for Java's Success - Applications in Production

- "Reduces application maintenance by 70%"
  - ► Harvard University
- "Critical to our success"
  - ► Primerica Financial Services
- "V/A for Java a Secret Weapon-Remote Debugging 'a godsend'"
  - **► Schwab**
- 'No limitations on where we go"
  - ► Allied Signal
- "90% Productivity Improvement when coding U/I"
  - ► Fireman's Fund

#### **Customer Success Stories**

http://www-4.ibm.com/software/ad/vajava/solutions.htm

#### e-business at Schwab

#### Challenge:

- Be the leader in online stock trading
- Compensate for <u>unknown</u> demand

#### **Business Value:**

- <u>Leverage</u> <u>existing</u> transactions
- Transform Schwab to an e-business
- Build e.Schwab in 90 days
- Run the leading online trading site
  - Day One Add capacity in 60 seconds
  - •90 days 100,000 accounts
  - Today 1,800,000 accounts
    - More than 50% of business transacted online

#### e-business enablers:

Websphere EE, CICS,
 DB2, VisualAge for Java

e.Schwab

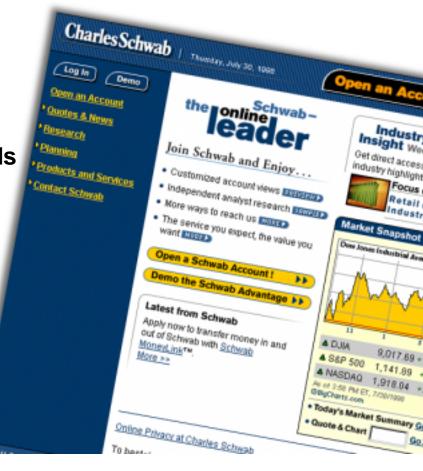

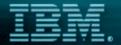

# WebSphere the fastest way to dynamic e-business

### e-business at Harvard University

#### Challenge:

- ► <u>Aging</u> applications in Registrar's Office
- ► <u>Difficult</u> to use and maintain

#### Solution:

► Create a <u>new</u> object-oriented application layer that <u>leverages existing</u> systems

#### **Business Value:**

- ► Users are <u>productive in days</u>, not months
- ► Application supports new users
- ► 70% faster maintenance

#### e-business Enablers:

► VisualAge for Java

#### Jonathan Clay, Chief Technologist at Nevo:

"VisualAge for Java *puts the "integrated" into IDE*. Everything you need for full-scale, professional development together in one complete package."

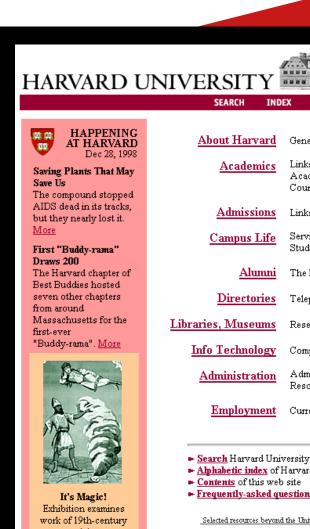

#### HomeDirect USA - Bekins Van Lines

#### **Challenges**

- Provide customized shipment-tracking information to their customers, including major e-commerce retailers and the end consumers
- Leverage their existing mainframe

#### **Solution**

Web-based shipping and tracking system built with IBM WebSphere Application Server, IBM VisualAge for Java and IBM DB2

#### **Business Value**

- More than \$10 million (US) in increased revenue
- Reduced operating expenses of \$250,000 annually
- Improved customer service and satisfaction
- I/T development savings of approximately \$125,000

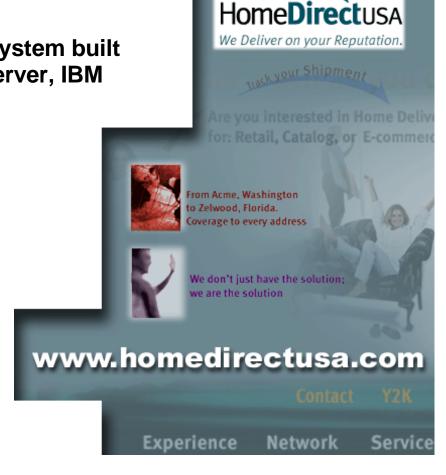

# Some Final Thoughts

- Look for tooling which:
  - ► Is integrated between tools in portfolio
    - -e.g. How easy is it to build an application from end-to-end? (HTML/JSP->Servlet->EJB->Legacy)
  - ► Is integrated with a runtime
  - Supports the key features of a runtime
    - e.g. Personalization
- Enterprise connectivity means more than database integration
  - e-business applications need to connect with with critical data, transactions and applications.

# Thank you!

- VisualAge Developers Domain
  - www.ibm.com/vadd
  - ► Online community for over 300,000 VisualAge developers!
- VisualAge for Java Marketing Web Site
  - www.software.ibm.com/ad/vajava
- WebSphere Advisor Magazine
  - www.WebSphereAdvisor.com
- Redbooks
  - www.redbooks.ibm.com